# ISA428 MkII

Pre microfon cu patru canale și card AD opțional cu Dante

Manualul utilizatorului

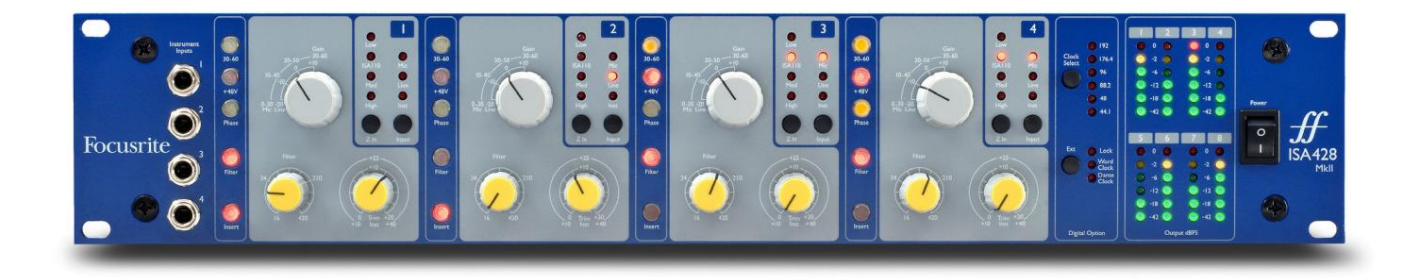

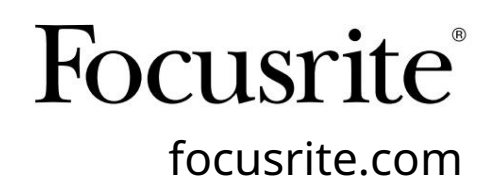

FA0438-03

Vă rog să citiți: [downloads.focusrite.com](http://downloads.focusrite.com) Vă mulțumim că ați descărcat acest ghid de utilizare. Am folosit traducerea automată pentru a ne asigura că avem un ghid de utilizare disponibil în limba dvs., ne cerem scuze pentru eventualele erori. Dacă preferați să vedeți o versiune în limba engleză a acestui ghid al utilizatorului pentru a utiliza propriul instrument de traducere, o puteți găsi pe pagina noastră de descărcări:

[downloads.novationmusic.com](https://downloads.novationmusic.com/novation)

# **CUPRINS**

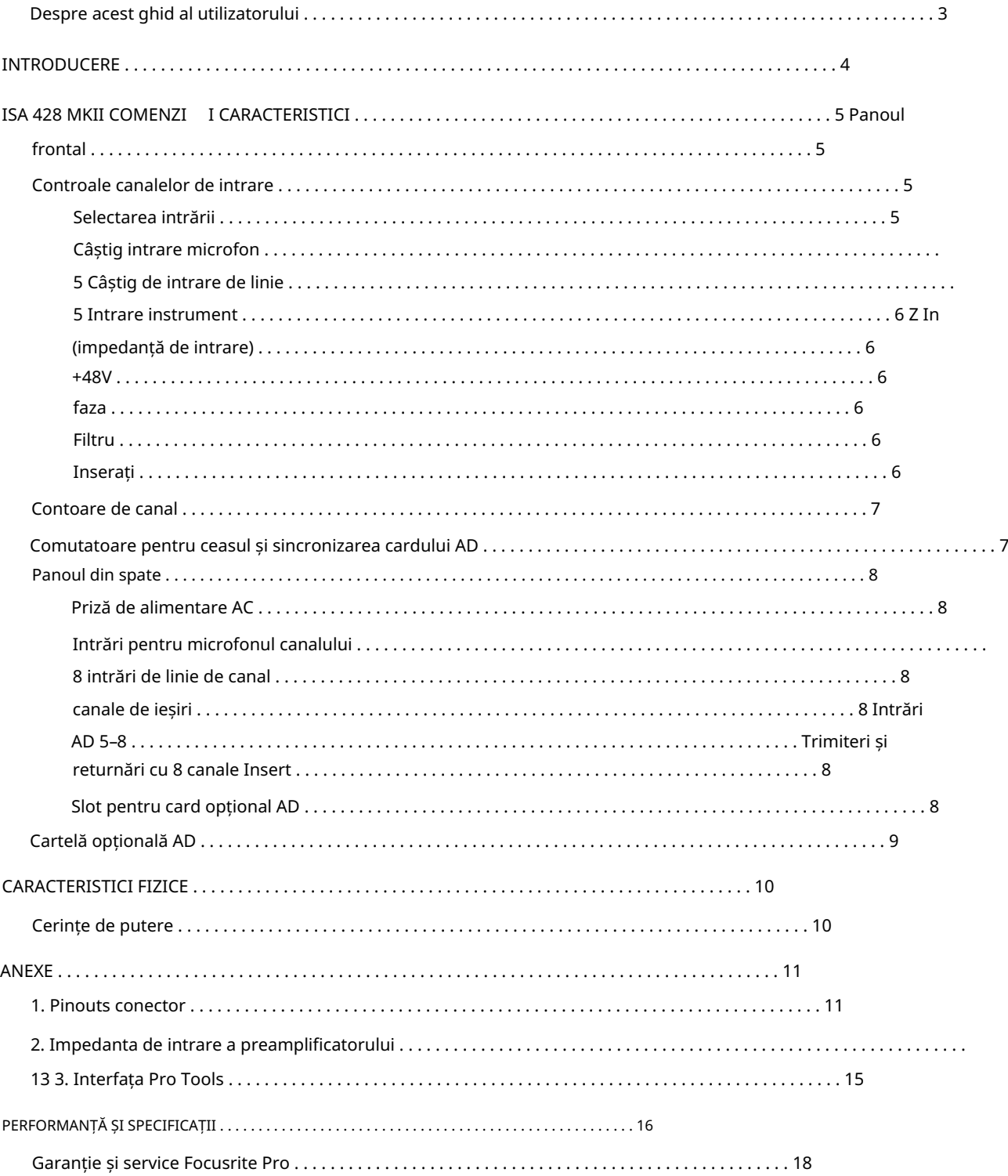

# Despre acest Ghid de utilizare

Acest ghid de utilizare se aplică pentru microfonul ISA 428 MkII. Acesta oferă informații despre instalarea și utilizarea unității și despre cum poate fi conectată la sistemul dumneavoastră.

Sunt incluse, de asemenea, informații referitoare la placa de interfață opțională ISA ADN8 AD, care va permite adăugarea sunetului de la premicrofon la o rețea Dante.

[pro.focusrite.com/technical-support, c](https://pro.focusrite.com/technical-support)are conține o colecție cuprinzătoare de întrebări comune de asistență tehnică. Dacă considerați că informațiile suplimentare ar putea fi de ajutor, asigurați-vă că consultați site-ul:

Pro Tools® și Pro Tools | HDTM sunt mărci comerciale sau mărci comerciale înregistrate ale Avid Technology, Inc. sau ale filialelor sale din Statele Unite și/sau alte țări.

Dante® și Audinate® sunt mărci comerciale înregistrate ale Audinate Pty Ltd.

# Conținutul cutiei

- Unități ISA 428 MkII
- Cablu de alimentare CA
- Fișă cu informații de siguranță

# INTRODUCERE

Vă mulțumim că ați achiziționat Focusrite ISA 428 MkII.

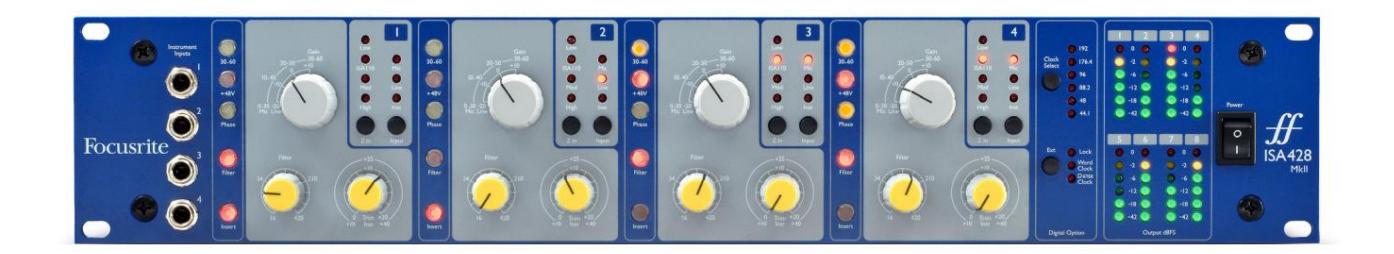

ISA 428 MkII este un preamplificator de microfon cu patru canale de înaltă calitate, care poate fi folosit pentru a înregistra surse de microfon, la nivel de linie sau instrument. Microfoanele și sursele la nivel de linie sunt conectate prin panoul din spate, în timp ce intrările pentru instrumente pot fi conectate direct la mufele de pe panoul frontal.

Panoul frontal include, de asemenea, amplificare și alte setări, cum ar fi alimentarea fantomă și impedanța pentru fiecare dintre intrările analogice. Măsurarea LED este furnizată pe fiecare canal în dBFS, pentru a indica când nivelul atinge punctul de tăiere digitală.

Pentru a menține calitatea impecabilă Focusrite în domeniul digital, un card de interfață analog-digital poate fi montat în slotul opțional de pe panoul din spate. Acesta oferă acces la o rețea Dante și oferă semnale AES3, S/PDIF și ADAT.

Cu cardul AD instalat, rata de eșantionare a ceasului intern/extern și sursa de sincronizare pot fi selectate folosind comutatoarele de pe panoul frontal.

# CONTROALE ȘI CARACTERISTICI ISA 428 MKII

# Panoul frontal

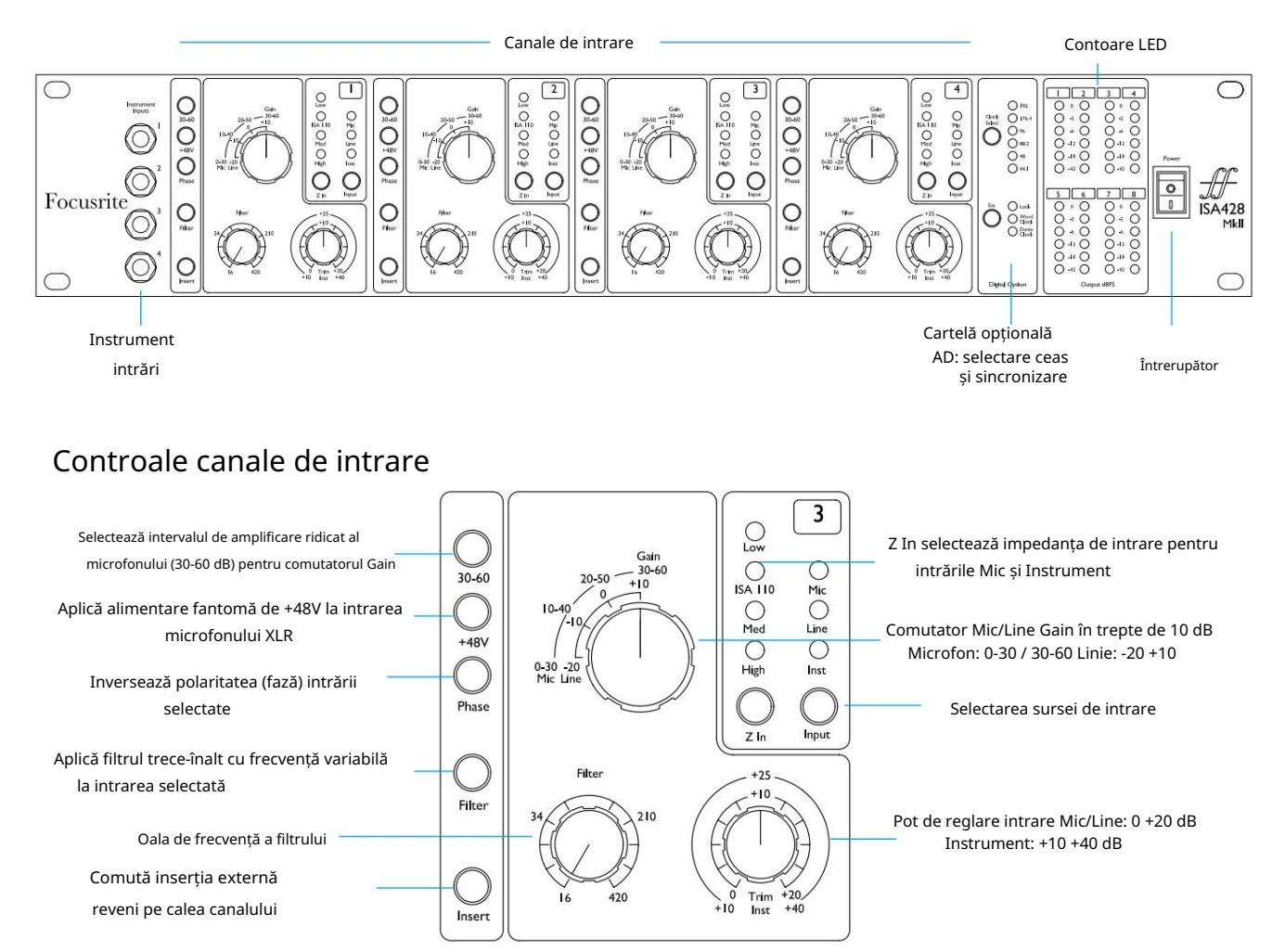

#### Selectarea intrării

Fiecare apăsare a butonului Input trece prin cele trei surse de intrare disponibile: Mic/Line/Instrument.

#### Câștig de intrare microfon

Comutatorul Gain ajustează câștigul microfonului în trei trepte de 10 dB. Intervalul său este fie 0–30 dB, fie 30–60 dB atunci când comutatorul 30–60 este apăsat. O ajustare suplimentară a câștigului continuu de 0–20 dB este disponibilă utilizând controlul Trim .

Pentru a evita un salt excesiv de nivel, se recomandă ca comutatorul Gain treptat să fie rotit la minim înainte de a apăsa comutatorul 30-60.

Înainte de a începe o înregistrare sau dacă este utilizat pentru lucrul cu PA, setați controlul Trim în apropierea poziției sale centrale. Acest lucru va permite o anumită ajustare treptată a câștigului în sus sau în jos fără utilizarea controlului în trepte.

#### Câștig de intrare de linie

Comutatorul Gain ajustează câștigul între -20 dB și +10 dB în pași de 10 dB. Ajustarea continuă a câștigului de până la 20 dB poate fi adăugată folosind controlul Trim .

Comenzi de canal...

#### Intrare instrument

Intrările instrumentului sunt accesate prin mufele mono standard de 1/4" de pe panoul frontal. Nivelul este setat doar folosind controlul Trim și este reglabil continuu de la +10 dB la +40 dB.

Consultați apendicele de la pagina 11 pentru pin-urile conectorului.

#### Z In (impedanță de intrare)

Cu intrarea Mic selectată, apăsând butonul Z In treceți prin cele patru opțiuni de impedanță de intrare a preamplificatorului transformatorului. Valorile sunt prezentate în tabel.

Pentru informații suplimentare despre selecția impedanței, consultați Anexa 2, "Impedanța de intrare a preamplificatorului" la pagina 13.

Cu intrarea instrumentului selectată, apăsarea comutatorului comută între setările de impedanță ridicată și joasă, așa cum se arată în tabelul de jos.

Impedanța de intrare de linie este fixată la 10 kΩ și nu este afectată de comutatorul Z In.

#### +48V

Apăsând butonul +48V se aplică alimentare fantomă la intrarea microfonului XLR.

Acest comutator nu afectează intrările de linie sau instrument.

Dacă nu sunteți sigur dacă microfonul dumneavoastră necesită alimentare fantomă, consultați manualul acestuia. Anumite microfoane (în special microfoanele cu bandă și neechilibrate) ar putea fi deteriorate prin aplicarea alimentării fantomă.

#### Fază

Apăsând Phase inversează polaritatea intrării selectate. Acest lucru poate fi util atunci când mai multe microfoane sunt utilizate în imediata apropiere (adică, pe un set de tobe).

#### Filtru

Apăsarea butonului Filtru inserează filtrul trece-înalt de 18 dB/octavă în calea canalului; se aplică oricărei intrări este selectată. Controlul filtrului High Pass permite setarea frecvenței de rulare în intervalul 16 Hz până la 420 Hz.

Filtrul este util pentru îndepărtarea oricăror frecvențe joase nedorite, de exemplu, zgomot transmis prin suporturi de microfon montate pe podea etc.

#### Introduce

Apăsând Insert plasează semnalul Insert Return în calea canalului înainte de conectorul de ieșire, permițând includerea de unități de efecte externe.

Trimiterea de inserare este întotdeauna disponibilă și este postarea controalelor Câștig și Filtru de intrare.

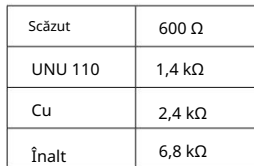

Impedanta microfonului

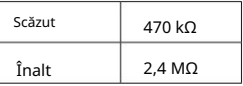

Impedanta instrumentului

#### Contoare de canal

Grupurile de contor LED de pe panoul frontal 1–4 și 5–8 afișează nivelul audio în două locații diferite:

• Contoarele 1–4 afișează nivelul semnalului la ieșirile canalului.

Ieșirile canalului sunt, de asemenea, direcționate către intrările 1-4 ale cardului opțional AD.

• Contoarele 5–8 afișează nivelurile semnalului primit la conectorii de intrare AD 5–8

Contoarele LED, prin urmare, indică întotdeauna nivelurile de intrare la cardul opțional AD înainte de conversie.

Scalele contorului sunt în dBFS, adică nivelul în dB, raportat la ieșirea maximă (atins când LED-ul roșu "0" se aprinde). "0" indică un nivel de 22 dBu care corespunde nivelului maxim de intrare al cardului AD.

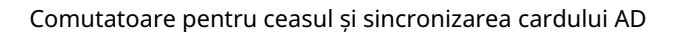

#### Selectare ceas

Permite utilizatorului să selecteze frecvența internă de eșantionare: 44,1 kHz, 48 kHz, 88,2 kHz, 96 kHz, 176,4 kHz sau 192 kHz.

## Ext

Permite cardului ISA ADN8 AD să urmeze o sursă externă Word Clock. Apăsați comutatorul pentru a comuta între ceasul standard și ceasul Dante.

#### LED de blocare

Indică faptul că unitatea este sincronizată cu succes cu Word Clock extern.

 $\boxed{1}$   $\boxed{2}$  $3 \mid 4$  $\bigcirc$  $\bigcirc$  $O 3 O$  $\circ$  $\bigcap$  -2  $0 * 0$  $0 * 0$ <br> $0 * 0$  $\breve{\circ}$  $O \cdot$ I8  $O$  $O - 18$  $5$  $\Box$  6  $\bigcirc \circ \bigcirc$  $\circ$  $\circ$  $O 3 O$  $O 3$   $O$  $\overline{O}$   $\triangle$   $\overline{O}$  $O \triangleleft O$  $O - 12$   $O$  $O$ -12  $O$  $O - IB$  $O - 18$  $\circ$ O 42 O  $O 42$   $O$ Output dBFS

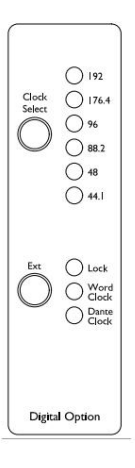

## Panoul din spate

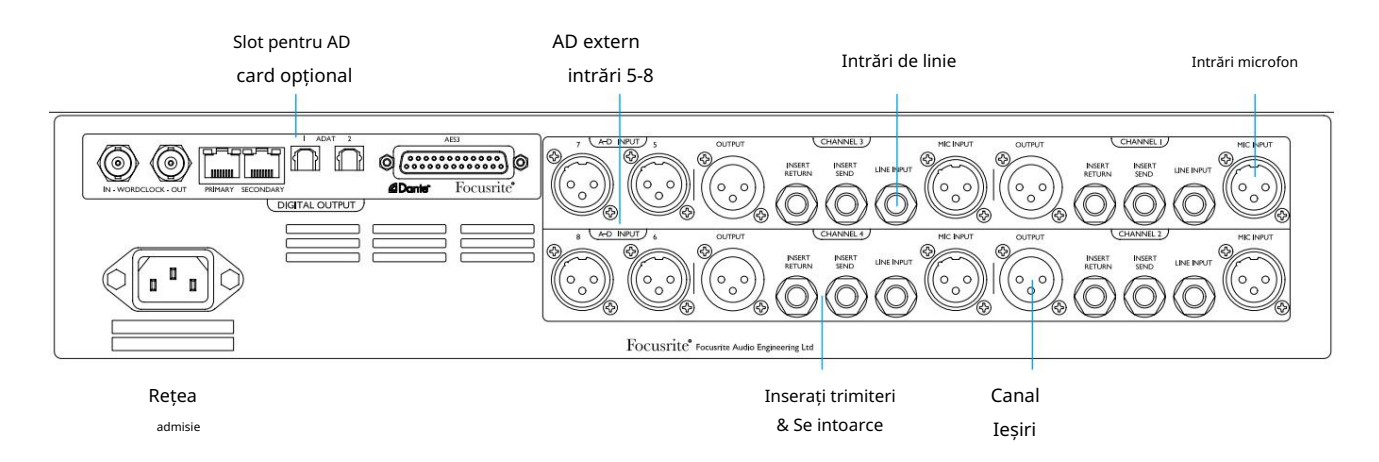

#### Priză de alimentare AC

Priză standard IEC pentru rețeaua de curent alternativ. ISA 428 MkII dispune de o sursă de alimentare "universală", permițându-i să funcționeze la orice tensiune de alimentare între 100 V și 240 V AC.

#### Intrări pentru microfon canal

Patru conectori XLR-3 mamă cu blocare.

#### Intrări de linie de canal

Patru mufe jack TRS de 1/4" echilibrate.

#### Ieșiri de canal

Patru conectori XLR-3 tată. Ieșirile sunt conectate la intrările 1–4 ale cardului opțional AD.

#### Intrări AD 5–8

Intrări analogice XLR-3 femele pe canalele 5–8 ale cardului opțional AD.

Aceste intrări nu au nicio funcție fără cardul AD opțional instalat – cu toate acestea, contoarele LED 5–8 vor indica în continuare nivelurile semnalului de intrare.

#### Trimiteri și returnări cu inserarea canalului

Trimite și întoarce analogice pe conectorii XLR-3 masculin și feminin.

Semnalul de întoarcere poate fi adăugat într-o cale de canal apăsând comutatorul de inserare de pe panoul frontal.

#### Slot pentru card opțional AD

Slot pentru cardul de conversie analog-digital ISA ADN8. Consultați pagina următoare pentru detaliile cardului.

Cardul permite ca ieșirile audio de la ISA 428 MkII, plus cele patru intrări externe suplimentare, să fie adăugate la o rețea Dante. De asemenea, oferă semnale AES3, S/PDIF și ADAT.

Consultați Anexa 1 la pagina 11 pentru pin-urile conectorului.

# Card opțional AD

Cardul opțional ISA ADN8 AD poate fi adaptat la un ISA 428 MkII în orice moment. Nu este necesară experiența în inginerie, deoarece cardul poate fi instalat cu ușurință de către utilizator.

Rețineți că ISA 428 MkII nu acceptă cardul AD ISA cu 8 canale anterioare.

Odată montată, configurarea cardului se realizează prin rețea folosind fie aplicația software RedNet Control, fie Dante Controller.

Instrucțiunile de montare și aplicațiile software de rețea sunt incluse cu opțiunea de card AD.

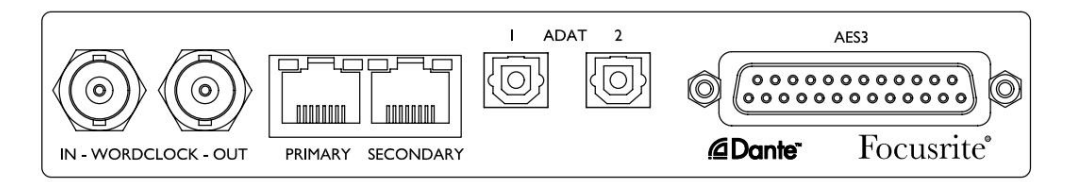

# Word Clock – Intrare

Permite sincronizarea cardului cu o sursă externă Word Clock prin conectorul BNC.

# Word Clock – Ieșire

Oferă o ieșire a sursei externe Word Clock conectată la conectorul BNC "Word Clock In" sau transmite frecvența internă de eșantionare a cardului AD.

- Conectorul de ieșire poate fi folosit pentru a transmite semnalul Word Clock către următorul dispozitiv. • Când ISA 428 MkII urmărește alte unități dintr-un sistem digital mai mare, Word Clock
- Când unitatea nu urmărește un alt dispozitiv și se află în modul Internal Clock, conectorul Word Clock Out emite frecvența de eșantionare selectată pe panoul frontal ISA 428 MkII.

# Port de rețea primar

Conector RJ45 de blocare pentru rețeaua Dante. Utilizați un cablu de rețea standard Cat 5e sau Cat 6 pentru a conecta ISA ADN8 la un comutator Ethernet local care este conectat la rețeaua Dante. Adiacent fiecărei prize de rețea sunt LED-uri care se aprind pentru a indica o conexiune de rețea validă și o activitate de rețea.

# Port de rețea secundar

Poate fi folosit ca conexiune de rețea Dante secundară în cazul în care sunt utilizate două legături Ethernet independente (mod redundant) sau un port suplimentar pe un comutator de rețea integral pe rețeaua primară (mod comutat).

# ADAT 1 și 2

Două ieșiri optice ADAT folosind conectori Toslink standard. Oferă 8 canale la 96 kHz (folosind S/MUX II). Numărul de canale ADAT se înjumătățește la fiecare dublare a ratei de eșantionare.

# Ieșiri AES3 1-8

Opt ieșiri AES3 pe conectorul DB25. Conectorul este conectat la standardul digital Tascam.

Consultați Anexa 1 la pagina 11 pentru pin-urile conectorului.

# CARACTERISTICI FIZICE

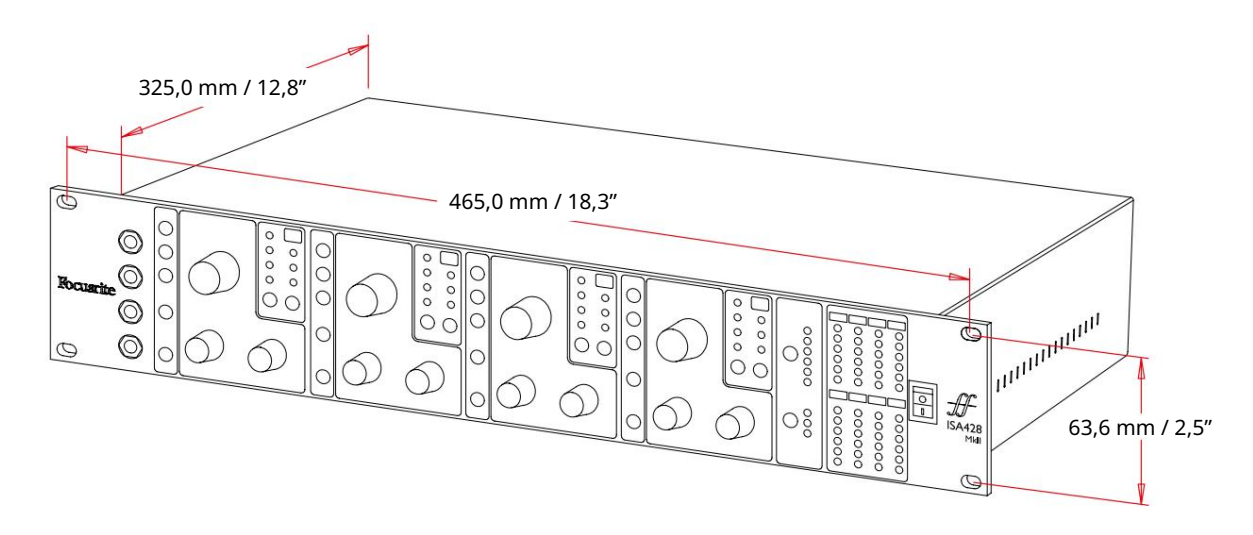

Dimensiunile carcasei sunt ilustrate în diagrama de mai sus.

ISA 428 MkII necesită 2U de spațiu vertical în rack. Permiteți o adâncime suplimentară de rack de 75 mm în spatele unității pentru a permite cablurile. ISA 428 MkII cântărește 7,05 kg și pentru instalări într-un mediu fix (de ex., un rack de studio), suporturile pentru rack de pe panoul frontal\* vor oferi suport adecvat. Cu toate acestea, dacă unitatea urmează să fie utilizată într-o situație mobilă (de exemplu, cu carcasă de zbor pentru tururi etc.), se recomandă ca șinele de sprijin laterale sau rafturile să fie utilizate în cadrul dulapului.

\*Folosiți întotdeauna șuruburi M6 și piulițe tip cușcă special concepute pentru rafturi de echipamente de 19 inchi. O căutare pe Internet folosind expresia "piulițe cușcă M6" va dezvălui componente adecvate.

Gurile de răcire sunt prevăzute pe fiecare parte; asigurați-vă că atunci când sunt montate într-un rack aceste orificii de ventilație nu sunt obturate. Nu montați unitatea imediat deasupra oricărui alt echipament care generează căldură semnificativă, de exemplu, un amplificator de putere.

Notă. Temperatura maximă a mediului de funcționare este de 40°C / 104°F.

# Cerinte de putere

ISA 428 MkII este alimentat de la rețea și încorporează o sursă de alimentare "universală" care poate funcționa pe orice tensiune de rețea AC de la 100 V la 240 V. Conexiunea AC se face printr-un conector IEC standard cu 3 pini pe panoul din spate.

Cu fiecare unitate este furnizat un cablu IEC cuplare – acesta ar trebui să fie terminat cu un ștecher de tipul corect pentru țara dumneavoastră.

Consumul de energie pentru ISA 428 MkII este de 35 W.

Vă rugăm să rețineți că în nicio unitate nu există siguranțe sau alte componente înlocuibile de utilizator de orice tip. Vă rugăm să trimiteți toate problemele legate de service către Echipa de asistență pentru clienți (consultați "Asistență pentru clienți și întreținerea unității" la pagina 18).

# ANEXE

# 1. Pinouts conector

Conector: XLR-3 mamă Intrare microfon / intrare AD

Conector: XLR-3 tată Ieșire

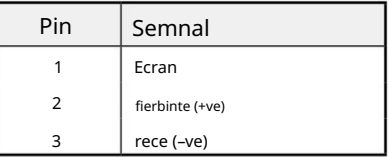

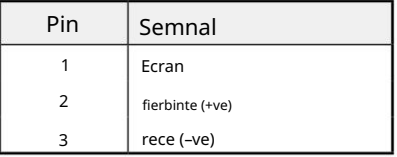

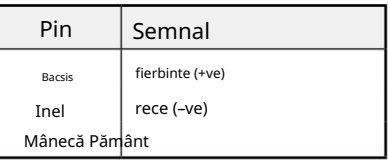

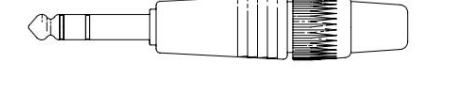

Manșon inel cu vârf

Intrare instrument

Conector: mufa jack de 1/4" dezechilibrat (TS).

Conector: mufa jack echilibrat (TRS) de 1/4".

Intrare linie / Inserare trimitere / Inserare returnare

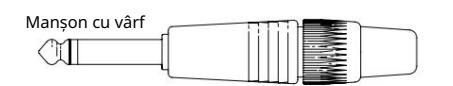

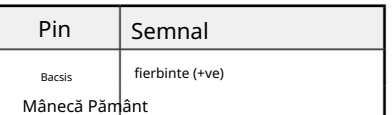

1. Pinouts conector...

Card opțional ISA ADN8:

# Ieșiri AES3

Conector: DB25 mamă (AES59 digital)

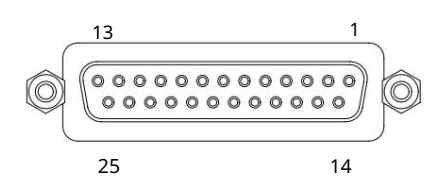

Stâlpii de legare cu șuruburi folosesc filetul standard UNC 4/40

Pinii de intrare nu sunt utilizați

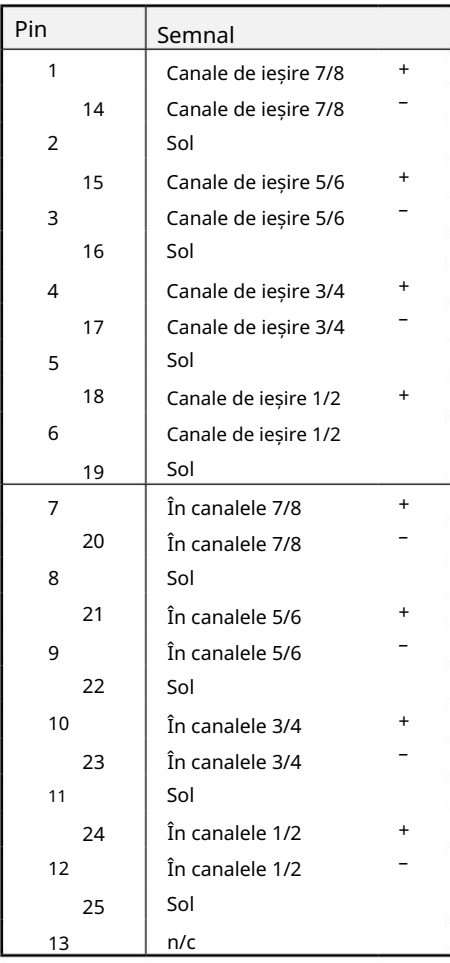

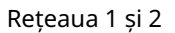

Tip conector:

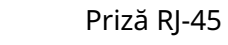

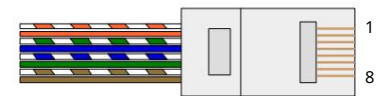

Conector: TOSLINK Interfață optică ADAT

Conector: BNC 75Ω Word Clock Intrare și Ieșire

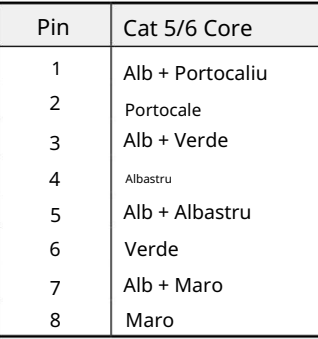

Anexe...

## 2. Impedanta de intrare a preamplificatorului

Un element major al sunetului unui pre-microfon este legat de interacțiunea dintre microfonul specific utilizat și tipul de tehnologie de interfață de preamplificator de microfon la care este conectat. Domeniul principal în care această interacțiune are efect este nivelul și răspunsul în frecvență al microfonului, după cum urmează:

## Nivel

Microfoanele profesionale tind să aibă impedanțe scăzute de ieșire și astfel se poate obține un nivel mai mare prin selectarea pozițiilor de impedanță mai ridicate ale preamplificatorului de microfon ISA 428 MkII.

## Raspuns in frecventa

Microfoanele cu vârfuri de prezență definite și răspunsuri în frecvență personalizate pot fi îmbunătățite și mai mult prin alegerea setărilor de impedanță mai scăzute. Alegerea unor valori mai mari de impedanță de intrare va tinde să accentueze răspunsul la frecvență înaltă al microfonului conectat, permițându-vă să obțineți informații ambientale îmbunătățite și claritate de vârf - chiar și de la microfoanele de performanță medie. Pot fi încercate diverse combinații de impedanță de preamplificare microfon/ISA 428 MkII pentru a obține cantitatea dorită de colorare pentru instrumentul sau vocea care este înregistrată. Pentru a înțelege cum să utilizați selecția impedanței în mod creativ, poate fi util să citiți următoarea secțiune despre cum interacționează impedanța de ieșire a microfonului și impedanța de intrare a preamplificatorului microfonului.

# Setarea impedanței – Ghid rapid

În general, următoarele selecții vor da următoarele rezultate:

Setări de impedanță ridicată a preamplificatorului microfonului:

- Va genera mai mult nivel general
- Va tinde să facă răspunsul de frecvență joasă și medie al microfonului mai plat
- Va îmbunătăți răspunsul de înaltă frecvență al microfonului.

Setări de impedanță scăzută a preamplificatorului:

- Va reduce nivelul de ieșire al microfonului
- Va tinde să sublinieze vârfurile de prezență de frecvență joasă și medie și punctele de rezonanță ale microfonului

# Impedanta comutabila - Explicatie aprofundata

# Microfoane dinamice cu bobină mobilă și condensator

Aproape toate microfoanele profesionale dinamice și cu condensator sunt proiectate pentru a avea o impedanță nominală de ieșire relativ scăzută, între 150 Ω și 300 Ω atunci când este măsurată la 1 kHz. Microfoanele sunt proiectate pentru a avea o impedanță de ieșire atât de scăzută, deoarece rezultă următoarele avantaje:

- Sunt mai puțin sensibili la captarea zgomotului
- Ele pot conduce cabluri lungi fără deplasare de înaltă frecvență datorită capacității cablului

Efectul secundar al unei impedanțe de ieșire atât de scăzute este că impedanța de intrare a preamplificatorului microfonului are un efect major asupra nivelului de ieșire al microfonului. Impedanța scăzută a preamplificatorului reduce tensiunea de ieșire a microfonului și subliniază orice variație legată de frecvență a impedanței de ieșire a microfonului. Potrivirea rezistenței preamplificatorului microfonului cu impedanța de ieșire a microfonului (de exemplu, realizarea unei impedanțe de intrare a preamplificatorului de 200 Ω pentru a se potrivi cu un microfon de 200 Ω) reduce totuși ieșirea microfonului și raportul semnal-zgomot cu 6 dB, ceea ce este nedorit.

2. Impedanta preamplificatorului...

Prin urmare, setările de impedanță de intrare ridicată produc o performanță a microfonului care este mai plată în zonele de frecventă joasă și medie și sporită în zona de frecventă înaltă în comparație cu setările de impedanță scăzută. Pentru a minimiza încărcarea microfonului și pentru a maximiza raportul semnal/zgomot, preamplificatoarele au fost în mod tradițional proiectate pentru a avea o impedanță de intrare de aproximativ zece ori mai mare decât microfonul mediu, în jur de 1,2 kΩ până la 2 kΩ. (Designul original al preamplificatorului ISA 110 a urmat această convenție și are o impedanță de intrare de 1,4 kΩ la 1 kHz.) Setările de impedanță de intrare mai mari de 2 kΩ tind să facă variațiile legate de frecvență ale ieșirilor microfonului mai puțin semnificative decât la setările de impedanță scăzută.

## Microfoane cu bandă

Impedanța unui microfon cu bandă merită o mențiune specială, întrucât acest tip de microfon este afectat enorm de impedanța preamplificatorului.

Impedanța panglică din acest tip de microfon este foarte mică, în jur de 0,2 Ω și necesită un transformator de ieșire pentru a converti tensiunea joasă pe care o generează într-un semnal care poate fi amplificat de un preamplificator. Transformatorul folosește un raport de aproximativ 1:30 (primar:secundar) pentru a crește tensiunea panglicii la un nivel util. Acest raport de transformator are ca efect creșterea impedanței de ieșire a microfonului la aproximativ 200 Ω la 1 kHz.

Impedanța transformatorului, totuși, depinde foarte mult de frecvență - se poate dubla aproape la unele frecvențe (cunoscut sub numele de punct de rezonanță) și tinde să se reducă la valori foarte mici la frecvențe joase și înalte. Prin urmare, în comun cu microfoanele dinamice și cu condensator, impedanța de intrare a preamplificatorului microfonului are un efect semnificativ asupra nivelului semnalului și a răspunsului în frecvență al transformatorului de ieșire al microfonului cu bandă și asupra "calității sunetului" asociată microfonului. Se recomandă ca un preamplificator de microfon conectat la un microfon tip bandă să aibă o impedanță de intrare de cel puțin 5 ori impedanța nominală a microfonului.

Pentru o impedanță de microfon cu bandă de 30 Ω până la 120 Ω, impedanța de intrare de 600 Ω (scăzută) va funcționa bine. Pentru microfoanele cu bandă de 120 Ω până la 200 Ω, se recomandă setarea impedanței de intrare de 1,4 kΩ (ISA 110).

Anexe...

# 3. Interfața Pro Tools

• Ieșire analogică pentru Pro Tools | HD

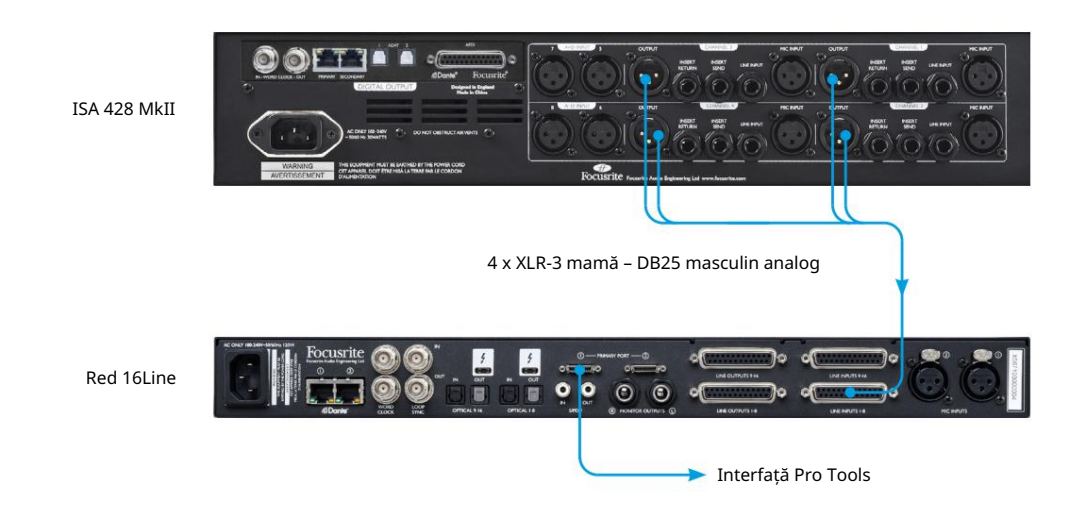

• Dante to Pro Tools | HD

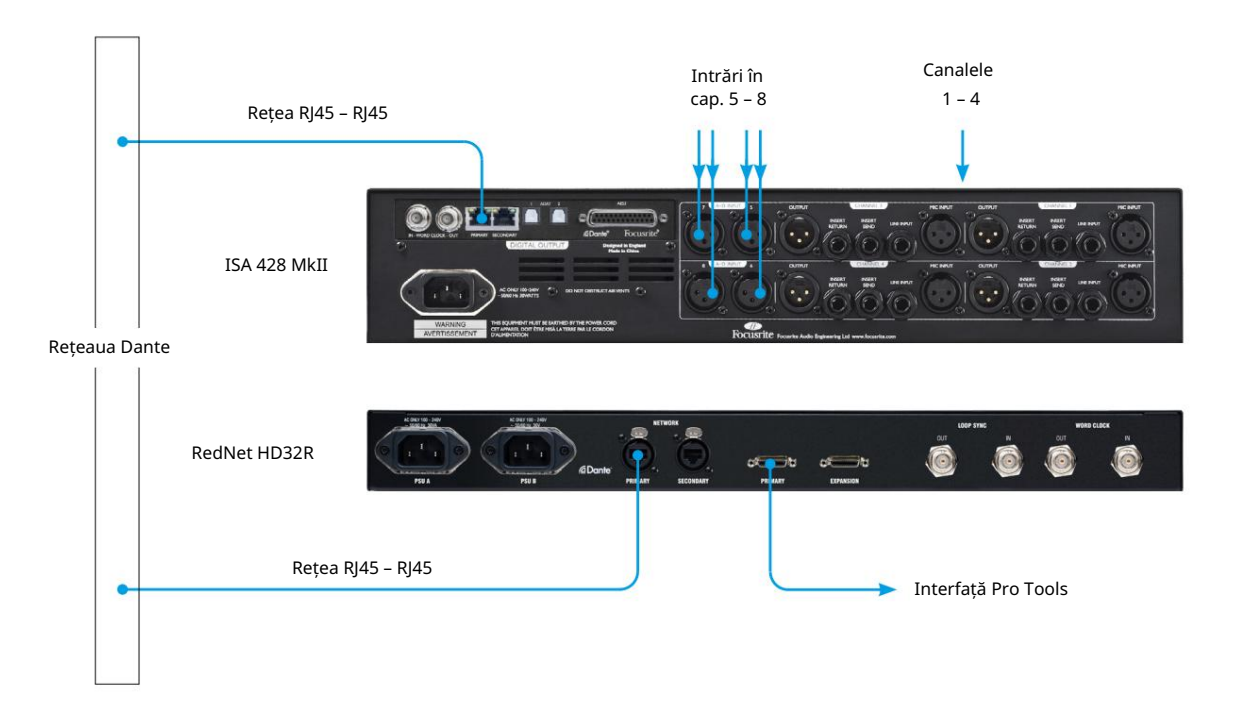

# PERFORMANȚĂ ȘI SPECIFICAȚII

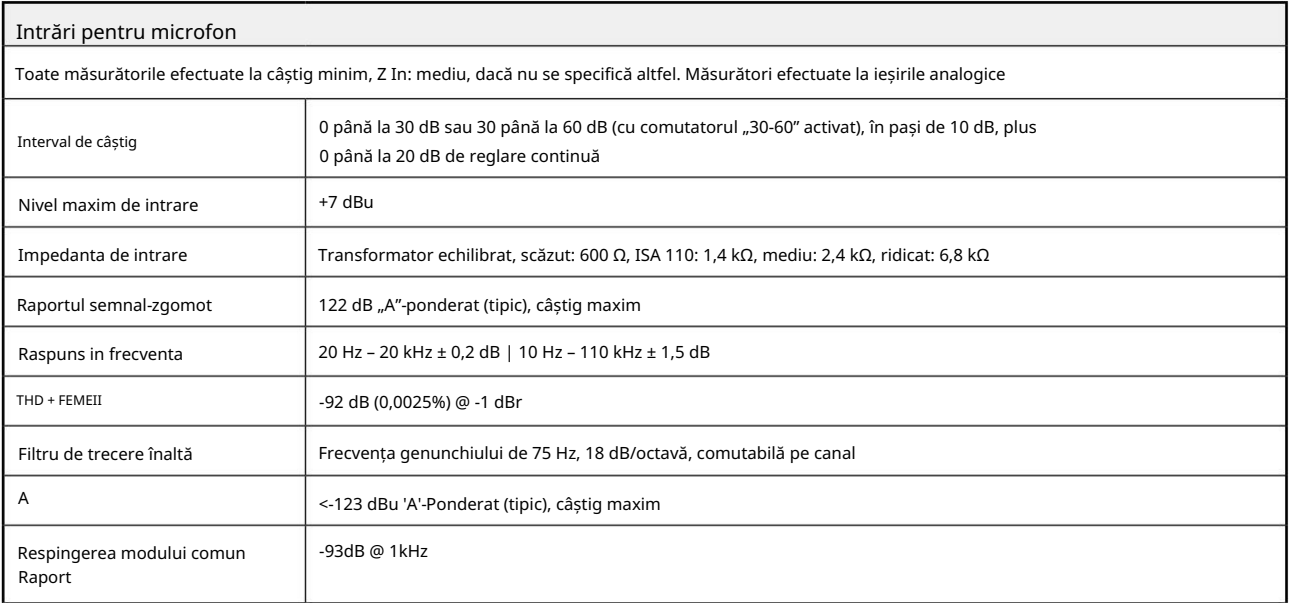

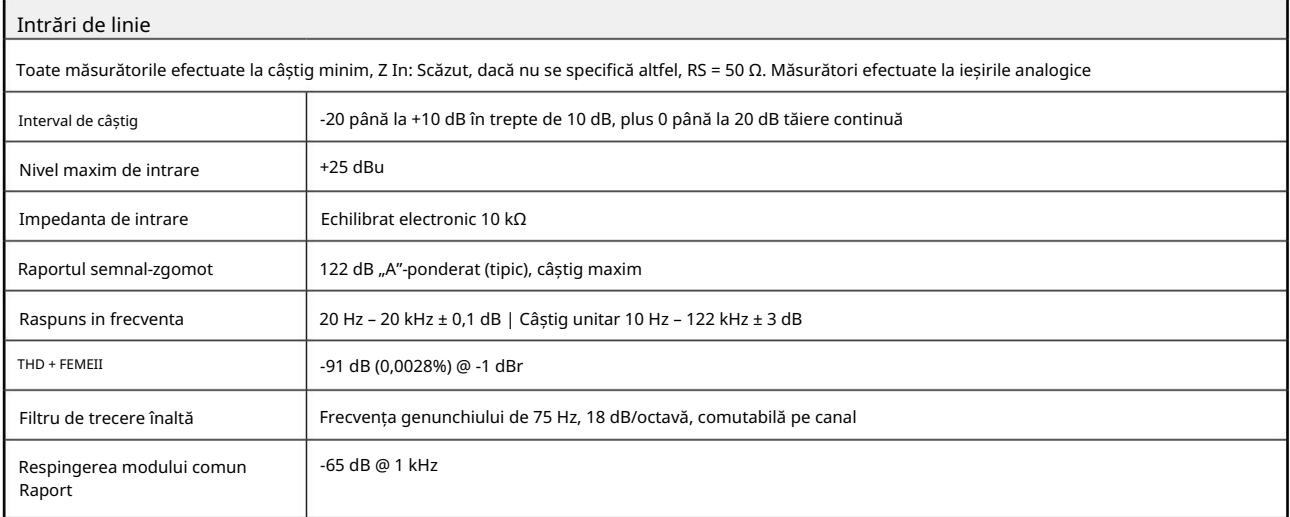

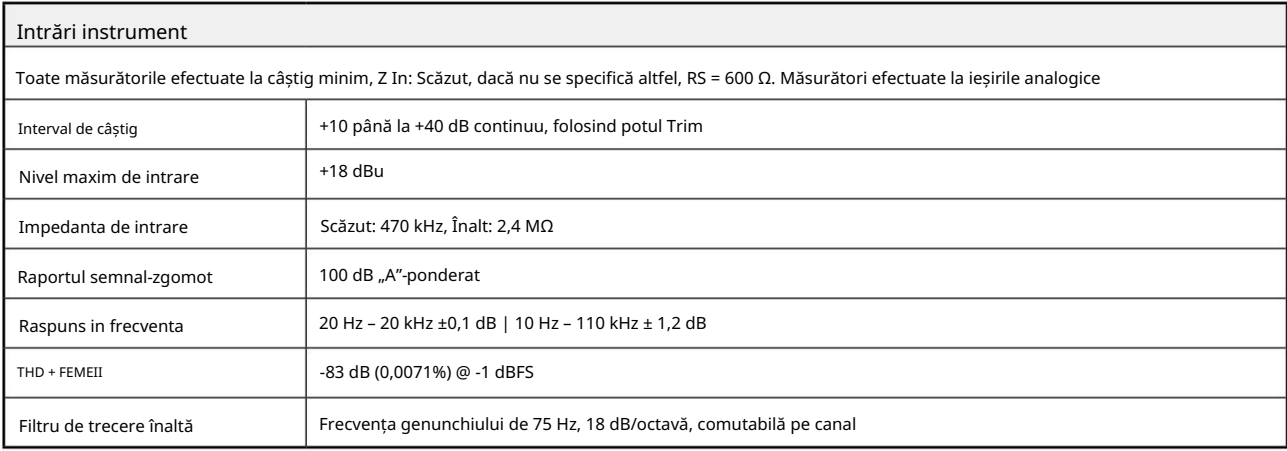

# Performanță și specificații. . .

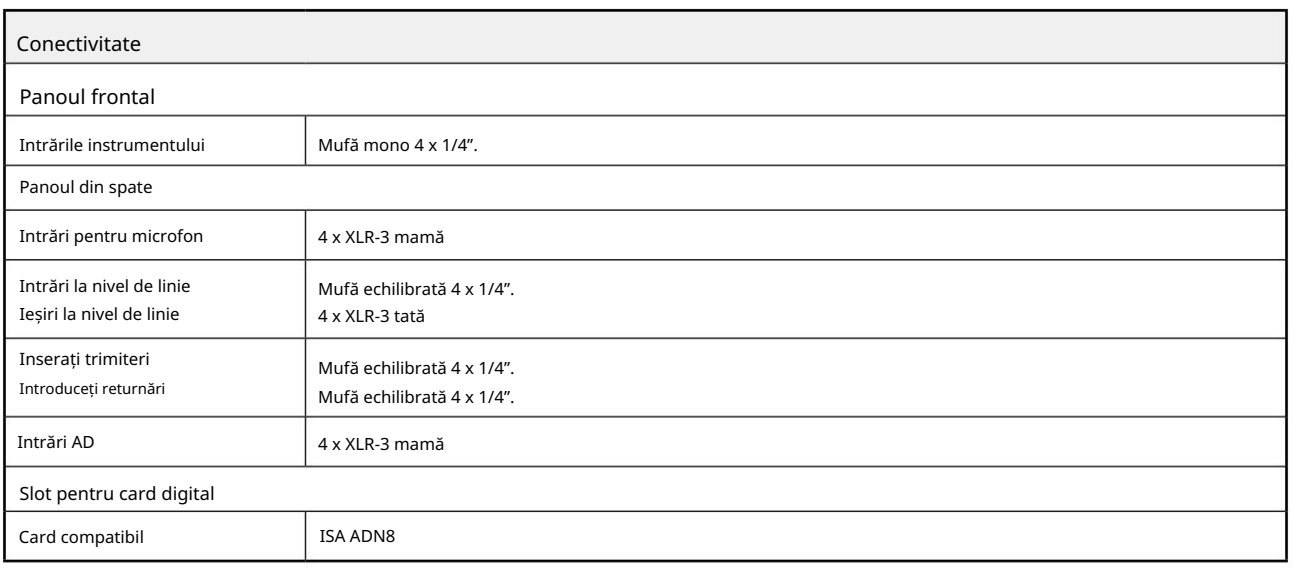

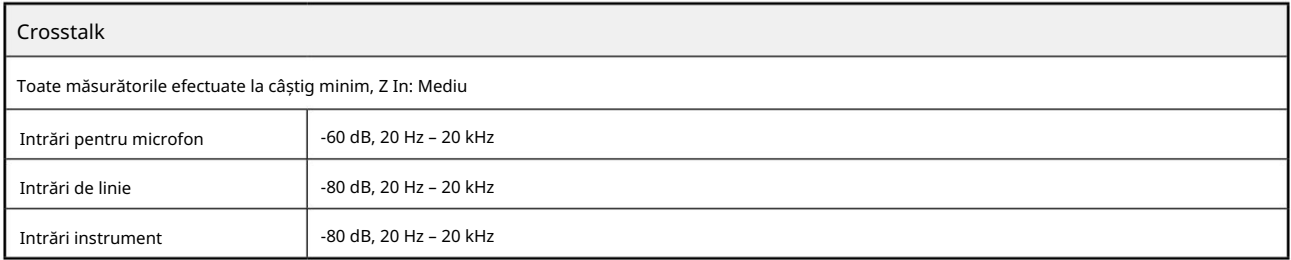

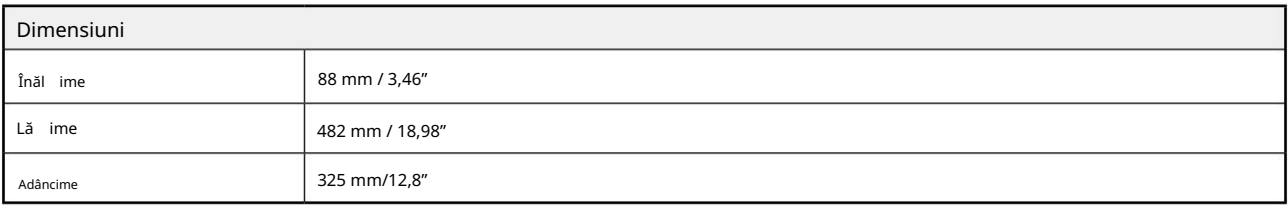

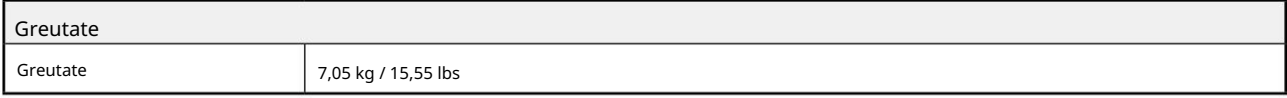

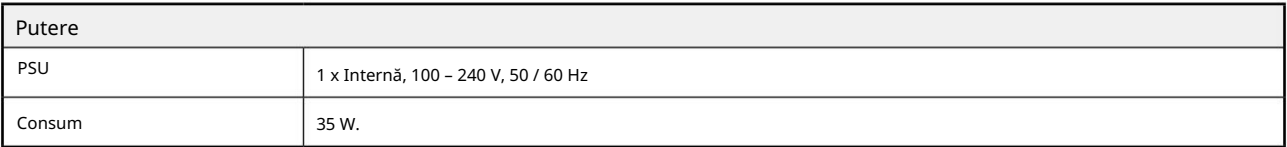

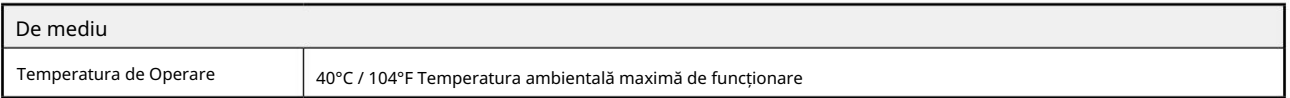

# Garanție și service Focusrite Pro

Toate produsele Focusrite sunt construite la cele mai înalte standarde și ar trebui să ofere performanțe fiabile pentru mulți ani, sub rezerva îngrijirii, utilizării, transportului și depozitării rezonabile.

Se constată că foarte multe dintre produsele returnate în garanție nu prezintă niciun defect. Pentru a evita inconvenientele inutile pentru dvs. în ceea ce privește returnarea produsului, vă rugăm să contactați asistența Focusrite.

În cazul în care un defect de fabricație devine evident într-un produs în termen de 36 de luni de la data achiziției inițiale, Focusrite se va asigura că produsul este reparat sau înlocuit gratuit.

Un defect de fabricație este definit ca un defect în performanța produsului așa cum este descris și publicat de Focusrite. Un defect de fabricație nu include daune cauzate de transportul post-cumpărare, depozitare sau manipulare neglijentă, nici daune cauzate de o utilizare necorespunzătoare.

În timp ce această garanție este oferită de Focusrite, obligațiile de garanție sunt îndeplinite de către distribuitorul responsabil pentru țara în care ați achiziționat produsul.

În cazul în care trebuie să contactați distribuitorul cu privire la o problemă de garanție sau o reparație contra cost în afara garanției, vă rugăm să vizitați: pro.focusrite.com/rest-of-the-world

În fiecare caz, va fi necesar să furnizați distribuitorului o copie a facturii originale sau a chitanței de depozit. În cazul în care nu puteți furniza direct dovada achiziției, trebuie să contactați distribuitorul de la care ați achiziționat produsul și să încercați să obțineți dovada achiziției de la acesta. Distribuitorul vă va sfătui apoi cu privire la procedura adecvată pentru rezolvarea problemei legate de garanție.

Vă rugăm să rețineți că, dacă achiziționați un produs Focusrite în afara țării de reședință sau de afaceri, nu veți avea dreptul să cereți distribuitorului local Focusrite să onoreze această garanție limitată, deși puteți solicita o reparație contra cost în afara garanției.

Această garanție limitată este oferită numai produselor achiziționate de la un Reseller autorizat Focusrite (definit ca un revânzător care a achiziționat produsul direct de la Focusrite Audio Engineering Limited din Marea Britanie sau de la unul dintre distribuitorii săi autorizați din afara Regatului Unit). Această garanție se adaugă drepturilor dumneavoastră statutare în țara de achiziție.

# Înregistrarea produsului dvs

Pentru a accesa software-ul opțional, vă rugăm să vă înregistrați produsul la: [focusrite.com/register](http://www.focusrite.com/register)

# Asistență clienți și service de unitate

Puteți contacta gratuit echipa noastră de asistență pentru clienți:

E-mail: [proaudiosupport@focusrite.com](mailto:proaudiosupport%40focusrite.com?subject=)

Telefon (Marea Britanie): +44 (0)1494 836384

Telefon (SUA): +1 (310) 450-8494

Depanare Dacă întâmpinați

probleme cu ISA 428 MkII, vă recomandăm, în primul rând, să vizitați Centrul nostru de ajutor de asistență la: [pro.focusrite.com/help-centre](https://pro.focusrite.com/help-centre)